## **Fluxo -** NOMEAÇÃO DE MAGISTRADO

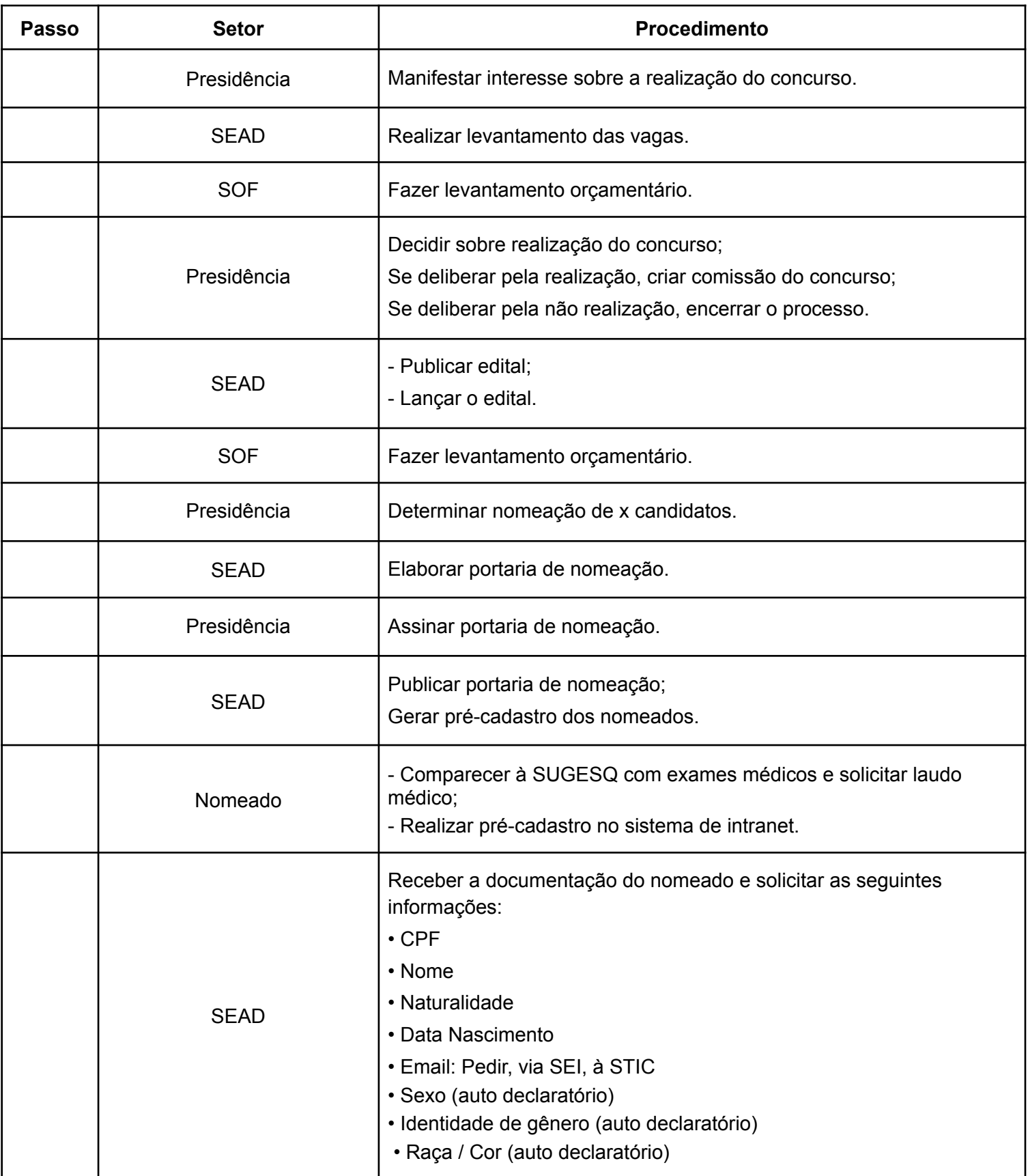

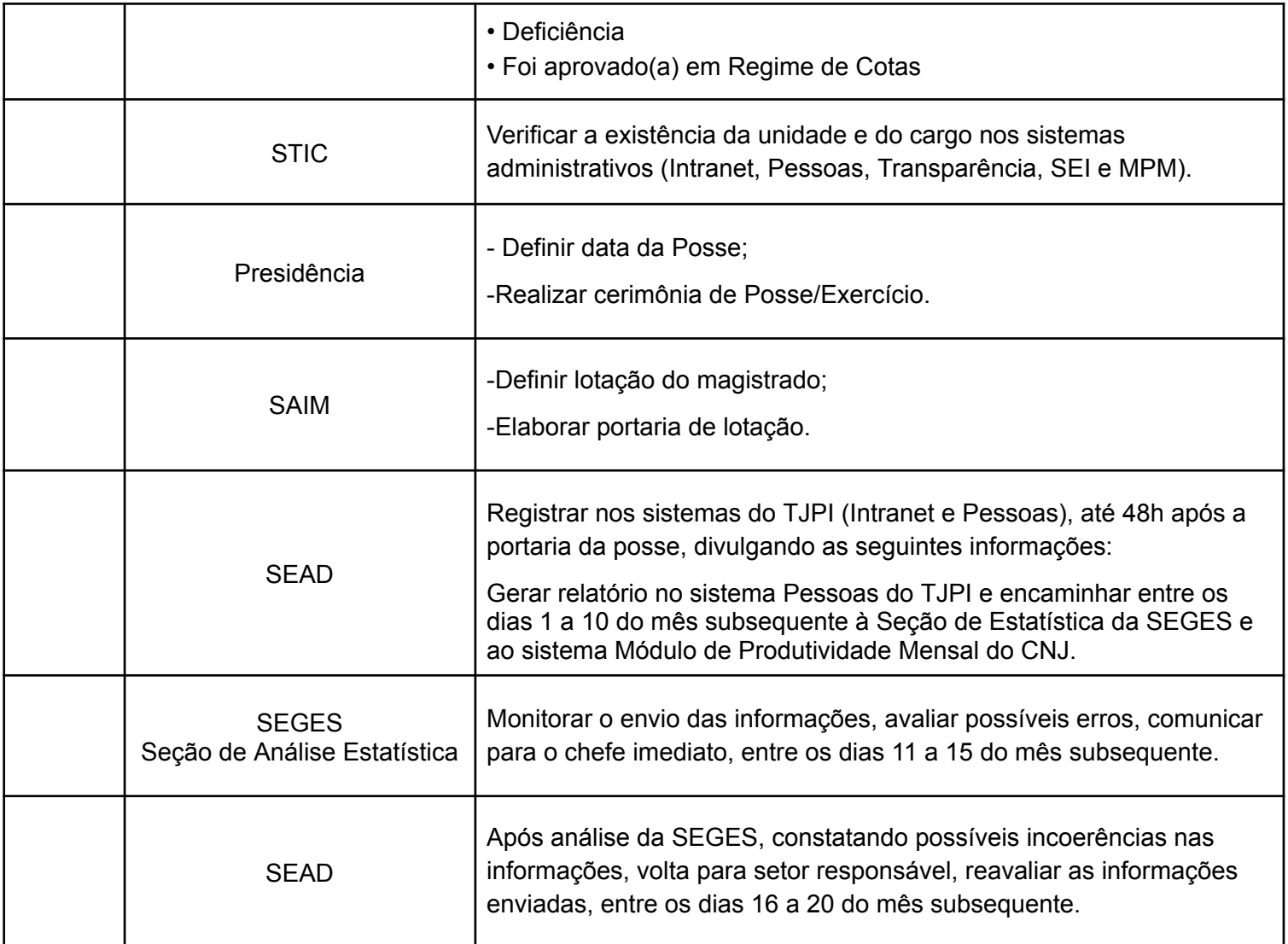